Setup Guide For Linksys [Wireless](http://thedocs2015.ozracingcorp.com/go.php?q=Setup Guide For Linksys Wireless Router) Router >[>>>CLICK](http://thedocs2015.ozracingcorp.com/go.php?q=Setup Guide For Linksys Wireless Router) HERE<<<

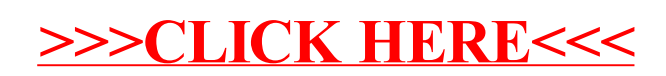